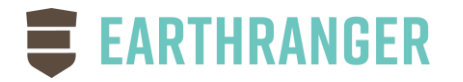

## EarthRanger 2.3.1 Release Notes

July, 2020

Hello EarthRanger Users!!

The ER Team has been working hard to continue to improve EarthRanger with new features and reliability improvements. Below is a list of recent changes which includes some exciting new capabilities!

We hope everyone is comfortable with the new User Interface. We have not yet set a date for retiring the Legacy application but when we do we will let you know. In the meantime, if you find yourself or your team continuing to go to the Legacy app, drop us a note to let us know why. We want to help by providing as seamless as a switchover as possible.

If you have any questions about new features or if we can help in any way, don't hesitate to reach out to us at [support@earthranger.com.](mailto:support@earthranger.com)

As always, thank you for your support,

EarthRanger Team

## ENHANCEMENTS

WhatsApp Support – We now support WhatsApp alerting directly from EarthRanger. When configuring Alerts, choose WhatsApp under Notification Methods and enter your WhatsApp number. Alerts will be sent to you through your WhatsApp account.

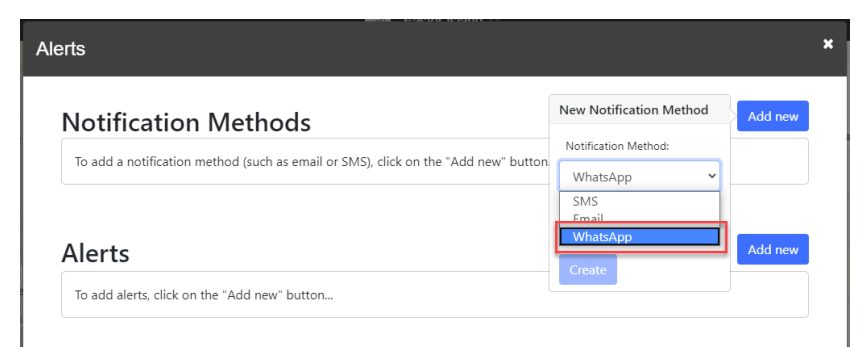

Telonics Collar Integration – We have now added support for Telonics wildlife tracking collars.

- GPX Track Upload In the Admin, we are now able to upload track data for a Subject from a GPX file.
- Linking to Report from Alerts After receiving alerts, users are now able to click the link within the alert to be taken to the map location in EarthRanger. Appropriate login is required.
- Profile Reloading When using profiles, the permissions are now automatically reloaded after a change in profiles.
- Admin Improved the clarity on the 'Refresh Data for Tableau' operation.
- Admin Removed legacy 'Choice' tables significantly reducing clutter in the Admin
- API Added ability to include details on an observations API call by adding include\_details=true parameter.

## **FIXES**

- New Reports not showing in Feed We fixed an issue where newly created reports stopped appearing automatically in the Feed on the right of the screen.
- Resolving Reports withing Incidents An issue was fixed where the incident itself was resolved but the reports within the incident were not. Now both incident and included reports are resolved.
- Multi-Select Field Export Fixed issues around exporting of multi-select (checkbox) fields
- 'Administer All Sources' Permission Set Fixed a condition that was causing an error when configured with the 'Administer All Sources' permission set.
- MOU Expiry Corrected issue which was returning one subject location dated after the MOU expiry date.
- App Crash on Small Devices Fixed issue where the app would crash when jumping to a location on small mobile devices.
- White Screen on Zoom and Login Resolved issues resulting in a white screen when zooming in on a subject and sometimes during Login
- Admin Map Changes Corrected an issue in which changes in the Admin for map configurations, were not showing on the main UI after a refresh.
- Reports Saving within Incident An issue was fixed where a report was not saved when created from within an incident resulting in an unusual pink stripe across the screen.
- Report Cluster 'Spidering' When multiple reports are located very closely together on a map, they are combined together into one cluster. Clicking on that cluster, now correctly expands the reports.
- Alerts on Checkbox Fields Some situations involving checkbox fields would result in Alerts not being sent correctly. This has now been addressed.